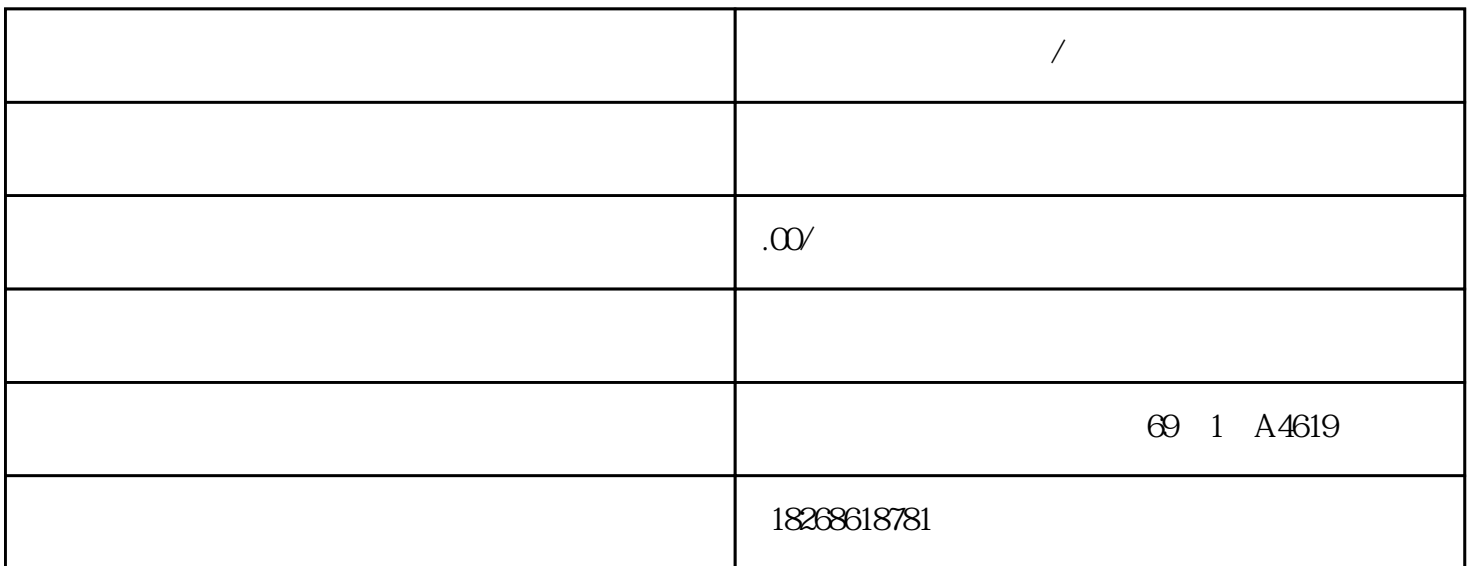

**九江市西门子代理商/经销商**

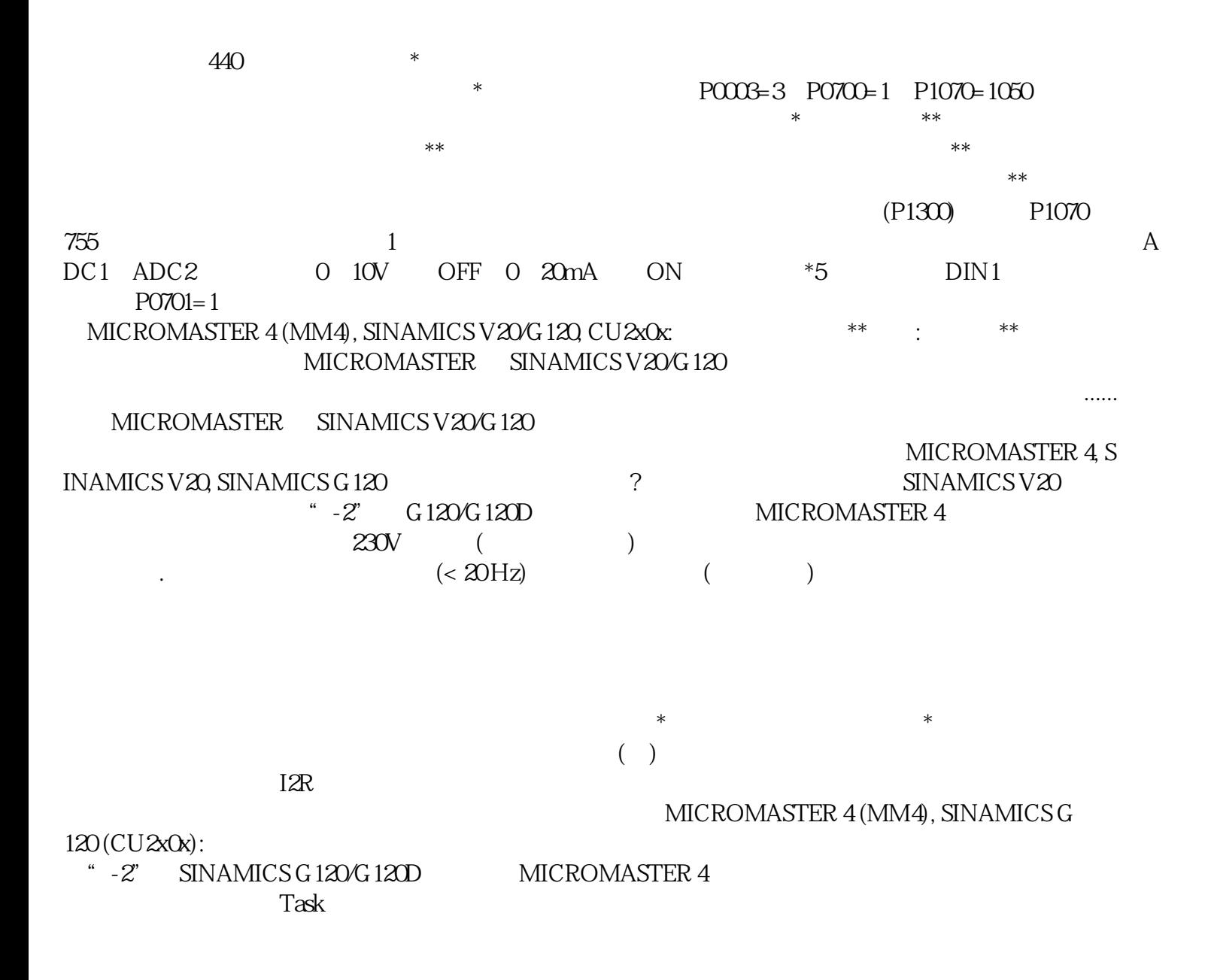

MICROMASTER 440  $CU240S$   $32$  SINAMICS G120 1.  $**$  2.  $3$  3.  $4$  $\frac{2}{3}$  25. I/O  $\frac{2}{3}$  2 ON 0-20mA \* V/F P1300 r0061 r0021  $P1300$  and the property of  $\sim$ MM440 , 3.29 P1300 3.5 P0400 MM440 3.2  $32)$ P1820 1  $($  SINAMICS G120  $CU240S$  ... PO410) SIMATIC  $SIMATIC$ SIMATIC  $\sqrt{\frac{1}{\text{SIMATIC}}}$  $CREATEDB$  " DB" DataLogWrite RecipeExport RecipeImport DB  $\overline{D}$ WRIT\_DBL SET\_TIMEZONE / SIMATIC NET\_TIMEZONE / SIMATIC PROFIBUS MM420/430/440 PROFIBUS extending and profit profit profit profit profit profit profit profit profit profit profit profit profit profit profit profit profit profit profit profit profit profit profit profit profit profit profit profit profit prof 期性通讯的 PZD 通道(过程数据区),变频器不同的报文类型定义了不同数量的过程数据(PZD) **PROFIBUS** PKW and PKW and PKW and the PKW and the PKW and the PKW and the PKW and the PKW and the PKW and the PKW and the PKW and the PKW and the PKW and the PKW and the PKW and the PKW and the PKW and the PKW and the PKW and the PK PKW 4 PROFIBUS-DPV1 S7-300 MM440 PROFIBUS PZD CPU 314C-2 PN/DP 6ES7314-6EH04-0AB0 V3.3MM440 6SE64 40-2UC 11-2AA 1 V2. 1PROFIBUS 6SE6400-1PB00-0AA0BOP 6SE6400-0BP00-0AA 1 MM440 PROFIBUS 1. DIP PROFIBUS  $3 * 1 * 2$  ON 2 DIP on off P918 PROFIBUS DIP PROFIBU S \*\* MM440 P0700=6 P1000=6 PROFIBUS PLC  $*1$ <br>PLC  $*$  1 字都为控制字,变频器发给PLC 的个字都为状态字,报文类型及控制字和状态字说明请参考\*三章内容 (FB) (FC) IN IN/OUT OUT IN IN/OUT \*\* Next Property in the IN/OUT 和 OUT 接口类型将返回值传回调用者。用户程序采用以下两种方法中的某一种传递参数。传值用户 " (call-by-value) I  $N$ " (call-by-reference)  $IN/OUT$ 

 $1)$